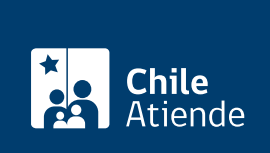

Información proporcionada por Servicio Nacional de Pesca y Acuicultura

# Declaración de operaciones de áreas de manejo

Última actualización: 25 enero, 2019

# Descripción

Permite a organizaciones declarar las operaciones de áreas de manejo de los recursos pesqueros (AMERB).

El trámite se puede realizar durante todo el año.

## ¿A quién está dirigido?

Organizaciones artesanales que cuenten con autorización para extraer recursos bentónicos de las áreas de manejo.

#### ¿Qué necesito para hacer el trámite?

No es necesario ningún documento.

#### ¿Cuál es el costo del trámite?

No tiene costo.

## ¿Cómo y dónde hago el trámite?

En línea:

- 1. Haga clic en "ir al trámite en línea".
- 2. Una vez en el sitio web de la institución, escriba su usuario y clave, y haga clic en "ingresar".
- 3. Ingrese a formulario de "áreas de manejo", y complete los datos requeridos.
- 4. Como resultado del trámite, habrá realizado la declaración.

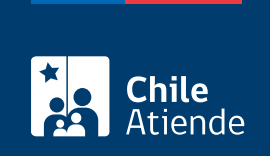

En oficina:

- 1. Diríjase a alguna de las [oficinas de Sernapesca.](http://www.sernapesca.cl/nuestras-oficinas)
- 2. Explique el motivo de su visita: solicitar declaración de operaciones de áreas de manejo.
- 3. Como resultado del trámite, habrá realizado la declaración.

Link de trámite en línea:

<https://test.chileatiende.cl/fichas/31118-declaracion-de-operaciones-de-areas-de-manejo>